## **Associations - Feature - Fonctionnalité #206**

## **Nouvelles catégories**

14/04/2010 14:17 - Jean-Louis Frucot

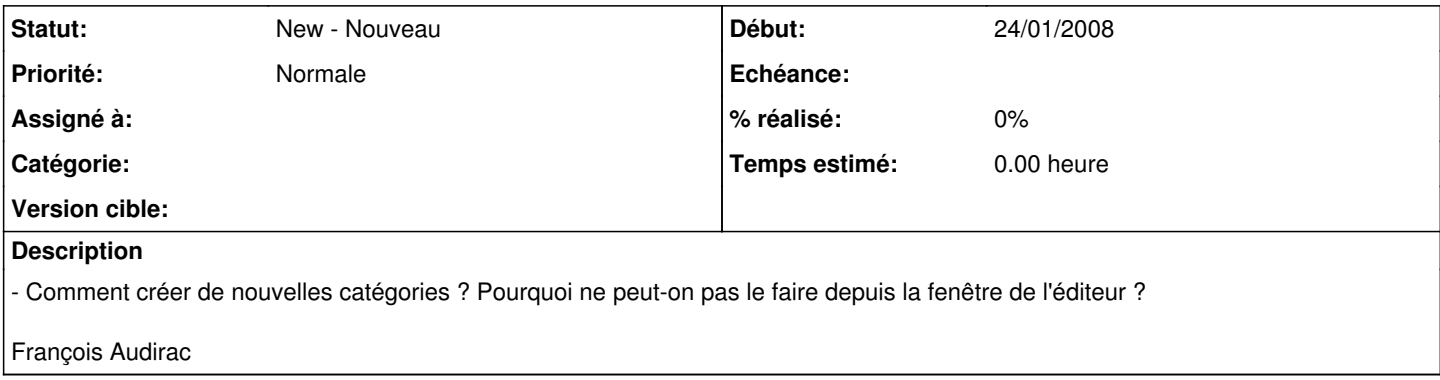